• Презентация на тему «Компьютерные вирусы. Вирус-вымогатель»

### Выполнила студентка 221 гр. *Качалкова Надя*

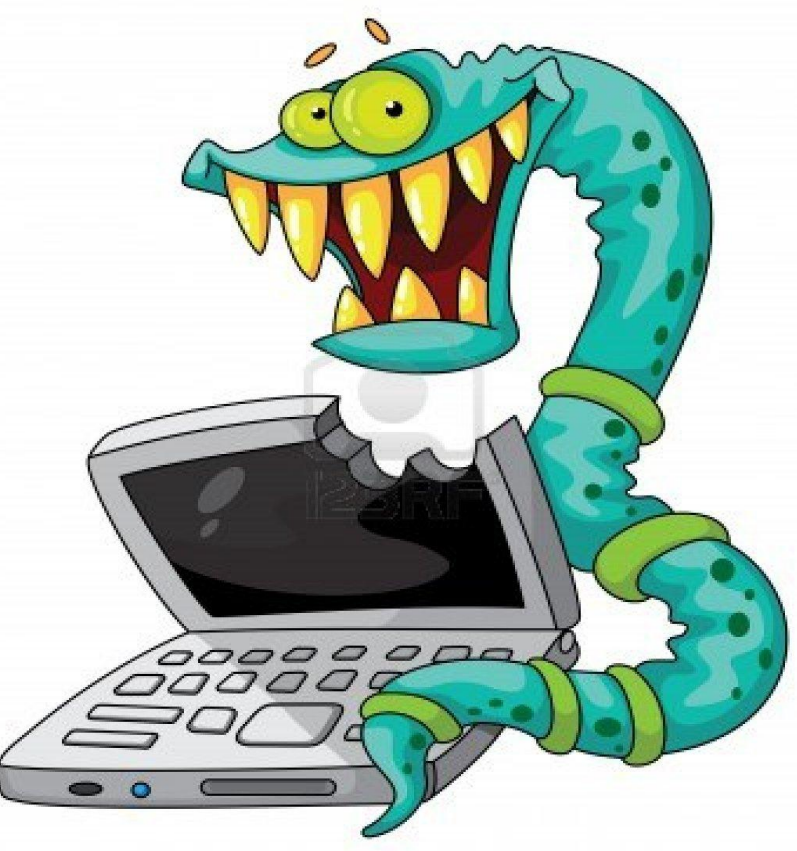

**Компьютерный вирус** или просто вирус-это вредоносная программа, которая попадает на компьютер извне (сети интернет, любой другой сети, к которой подключен компьютер, либо непосредственно пользователем при подключении внешних носителей информации

Вирусы, подобно живым микроорганизмам, они распространяются, заражая здоровые программы. Заразив систему, они проникают в каждый исполняемый или объектный файл, размещенный на машине

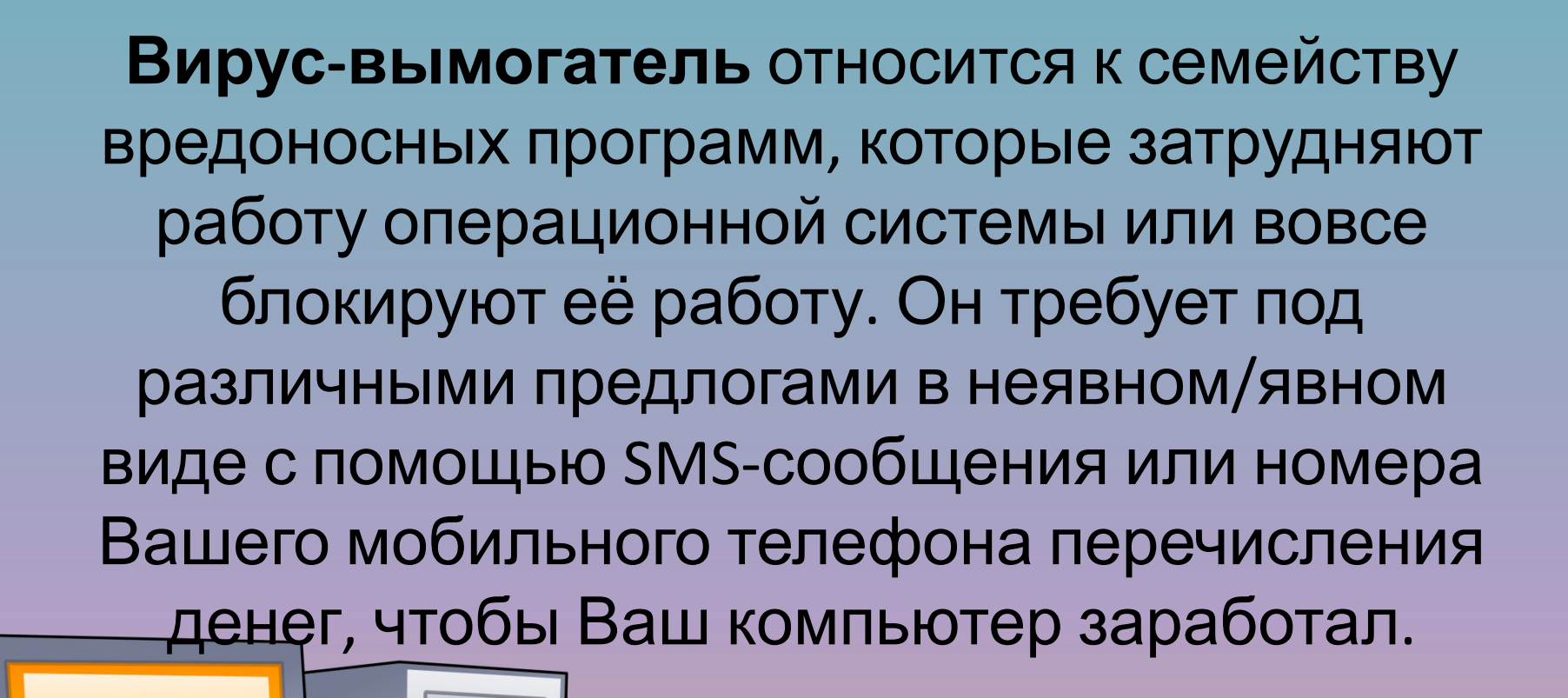

Как правило, он проникает на Ваш компьютер при просмотре зараженных сайтов, используя уязвимости используемого Вами браузера. Очень важно вовремя его идентифицировать и обезвредить.

# Вирусы-вымогатели имеют три разновидности. Одни не дают полный доступ к операционной системе или вовсе блокирует её работу:

#### WINDOWS ЗАБЛОКИРОВАН!

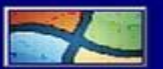

Приложением Microsoft Security Essentials был зафиксирован неправомерный доступ к материалам порнографического содержания, а также, копирование и тиражирование видеоматериалов содержащих элементы насилия либо педофилии. Данные действия противоречат УК РФ, а также являются нарушением лицензионного соглашения по эксплуатации ПО корпорации Microsoft. По вышеуказаным причинам функционирование системы было приостановлено.

Для активации системы необходимо:

Пополнить номер абонента МТС: +79170190175 на сумму 2000 рублей. Расчет производится в любом из терминалов для оплаты сотовой связи. На выданом терминалом чеке Вы найдете ваш персональный код. Код следует ввести в расположеном ниже поле.

#### 1 2 3 4 5 6 7 8 9 0 Очистить

Ваш КОД:

OK

Убедительная просьба: после активации системы, воздержаться от повторения действий противоречащих закону, а также правилам эксплуатации ОС Windows.

ВНИМАНИЕ!!! Если в течении 12 часов с момента появления данного сообщения, не будет введен код, все данные, включая Windows будут безвозвратно удалены! Попытка переустановить систему приведет к нарушениям работы вашего компьютера!

# Другие вирусы-вымогатели не дают полного доступа к вебсайтам, нарушают работу браузера.

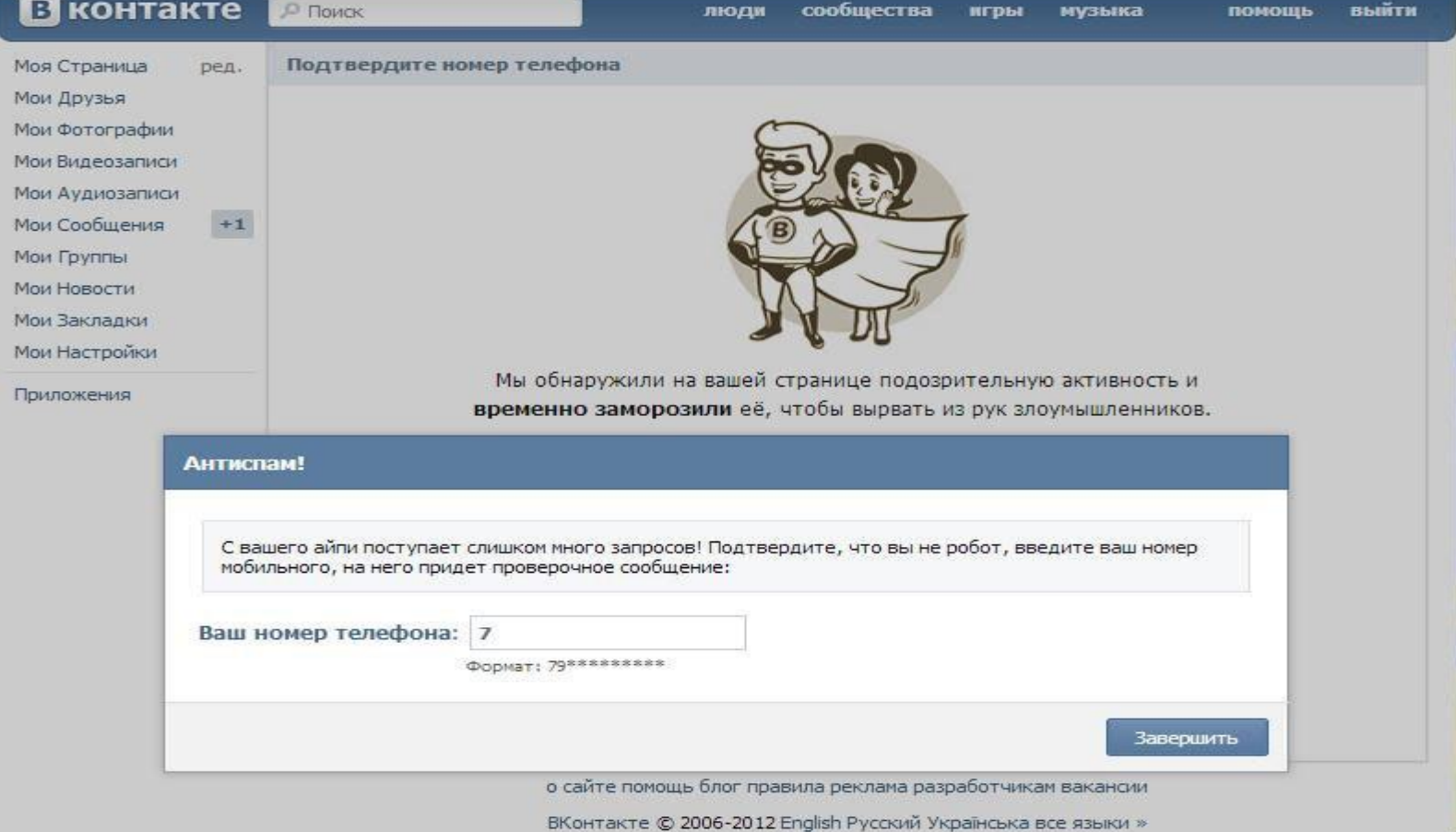

Третьи вирусы-вымогатели могут шифровать файлы на компьютере. Эти вирусы, пожалуй, самые страшные. Они препятствуют открытию зашифрованных файлов, в основном, типа txt, xls, doc, блокируют доступ к информации на рабочем столе. Как правило, такие вредоносные программы относятся к работе вирусов типа Trojan.Winlock.6027хххх, Trojan-Ransom.Win32.хххххх и находятся в файлах типа zip, rar, exe, bat, com.

### РЕКОМЕНДАЦИИ

1. Без антивирусной программы платной или бесплатной не обойтись. Пользуйтесь лицензионным антивирусным программным обеспечением.

2. Полномасштабную проверку компьютера на наличие вирусов проводите, как минимум, раз в неделю.

3. Если у вас есть сомнения, проверьте подозрительные файлы на вашем компьютере, каждый по отдельности еще раз. Можно с использованием онлайн-сканеров на сайтах разработчиков антивирусных программ. 4. Помните: наилучший антивирус это Ваша осторожность.

5. Очень нужные файлы дублируйте на внешних носителях информации (CD, DVD, жестком диске или флэшке).

6. Все съемные носители информации, сначала проверьте на наличие вирусов и только потом подключайте к компьютеру и начинайте с ними работать. Отключите автозапуск съемных носителей.

7. Любые программы и обновления к ним, контент и пр. загружайте с официальных сайтов или проверенных и надёжных источников. 8. Не открывайте сомнительные ссылки или электронные письма и файлы от незнакомцев.

9. Пароли и логины не храните в своём компьютере. Их следует записывать не на отдельных листах бумаги, а в тетради или блокноте. Можно хранить на внешних носителях информации (флэшке), причем логины отдельно от паролей. Как минимум 1 раз в месяц меняйте пароли. 10. При появлении баннеров вымогателей не давайте номер своего мобильного телефона, не отсылайте SMS на короткие номера.

## Сайты, с которых взят материал:

http://infbiznull.ru/komp-yuterny-j-vir us-vy-mogatel-proyav/

• http://www.dmitrich.ru/?p=198

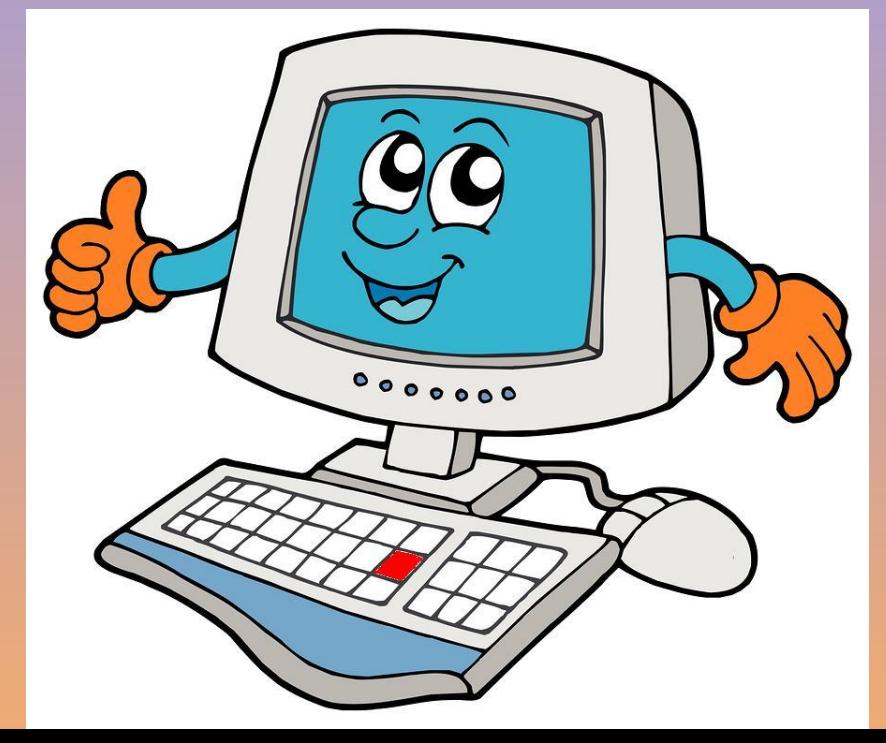